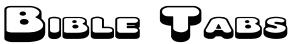

Cut out these tabs exactly along the dotted line, and tape them into you bible on the corresponding page. Start one tab where the last one left off, so no two tabs next to each other will overlap. Free to Copy and Distribute, No Copyrights, download at www.spiritlessons.com

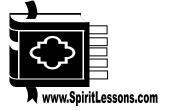

J KINGS

7 CHBON NORHO 2

CONCOKD DRODNOO

NEW TES

| Old Test           | CENESIS<br>SISBNBD | EXODNS<br>SUDOX3     | TIV37              | SY38MUN<br>NUMBERS         | TU30               | JOSHUA            | SEEDUL                                                                                                    |
|--------------------|--------------------|----------------------|--------------------|----------------------------|--------------------|-------------------|----------------------------------------------------------------------------------------------------|
| HTUA<br>RUTH       | M∀S ↓<br>1 SAM     | WYS Z<br>2 SAM       | S KINGS<br>2 KINGS | I CHRON                    | ∀∀Z∃<br>EZRA       | NEHEM<br>MBHBN    | HESTHER REPORTED TO THE PROPERTY OF THE PROPERTY OF THE PROPER |
| SOL                | SM1484<br>PSALMS   | S989AO8d<br>PROVERBS | ECCL<br>1223       | 108 JO SNOS<br>SONG of SOL | HAIASI<br>ISAIAH   | W3\31<br>JEREM    | LMENT                                                                                                    |
| 13IX3Z3<br>EZEKIEL | DANIEL             | HOSEA<br>ABZOH       | 130L               | SOMA                       | OBADIAH<br>HAIQA80 | JONAH             | MICAH                                                                                                    |
| NAHUM              | HABAK              | Hd3Z<br>ZEPH         | HO3Z<br>ZECH       | WALACHI<br>IHOATAW         | IADDAH<br>HAGGAI   | MATT              | NARK<br>NARM                                                                                                    |
| 3XN1<br>LUKE       | NHOC               | STOA<br>ACTS         | SNYWOY             | YOU I                      | YOU Z<br>2 COR     | ITIHd<br>PHILI    | SOTOD<br>COLOS                                                                                                    |
| SHL L<br>1 THES    | SHT Z<br>2 THES    | MIL L<br>1 TIM       | MIT Z<br>2 TIM     | SNLIL<br>TITUS             | 371Hd<br>PHILE     | SM383H<br>HEBREWS | SBMAL                                                                                                    |
| ABTB91             | 2 PETER            | 1'7'3 10HN           | BOUL               | REVELATION                 | SNAITA1A0          | EPHESIANS         | NEW TEST                                                                                                    |